#### **South Dakota State University [Open PRAIRIE: Open Public Research Access Institutional](http://openprairie.sdstate.edu?utm_source=openprairie.sdstate.edu%2Fagexperimentsta_tb%2F54&utm_medium=PDF&utm_campaign=PDFCoverPages) [Repository and Information Exchange](http://openprairie.sdstate.edu?utm_source=openprairie.sdstate.edu%2Fagexperimentsta_tb%2F54&utm_medium=PDF&utm_campaign=PDFCoverPages)**

[Agricultural Experiment Station Technical Bulletins](http://openprairie.sdstate.edu/agexperimentsta_tb?utm_source=openprairie.sdstate.edu%2Fagexperimentsta_tb%2F54&utm_medium=PDF&utm_campaign=PDFCoverPages) [SDSU Agricultural Experiment Station](http://openprairie.sdstate.edu/agexperimentsta?utm_source=openprairie.sdstate.edu%2Fagexperimentsta_tb%2F54&utm_medium=PDF&utm_campaign=PDFCoverPages)

1978

### Calculation of the Two-Way Analysis of Variance (ANOVA) with Subsampling Using a Programable Pocket Calculator

Paul Evenson

Follow this and additional works at: [http://openprairie.sdstate.edu/agexperimentsta\\_tb](http://openprairie.sdstate.edu/agexperimentsta_tb?utm_source=openprairie.sdstate.edu%2Fagexperimentsta_tb%2F54&utm_medium=PDF&utm_campaign=PDFCoverPages)

#### Recommended Citation

Evenson, Paul, "Calculation of the Two-Way Analysis of Variance (ANOVA) with Subsampling Using a Programable Pocket Calculator" (1978). *Agricultural Experiment Station Technical Bulletins*. 54. [http://openprairie.sdstate.edu/agexperimentsta\\_tb/54](http://openprairie.sdstate.edu/agexperimentsta_tb/54?utm_source=openprairie.sdstate.edu%2Fagexperimentsta_tb%2F54&utm_medium=PDF&utm_campaign=PDFCoverPages)

This Article is brought to you for free and open access by the SDSU Agricultural Experiment Station at Open PRAIRIE: Open Public Research Access Institutional Repository and Information Exchange. It has been accepted for inclusion in Agricultural Experiment Station Technical Bulletins by an authorized administrator of Open PRAIRIE: Open Public Research Access Institutional Repository and Information Exchange. For more information, please contact [michael.biondo@sdstate.edu](mailto:michael.biondo@sdstate.edu).

# **Calculation of the Two-Way Analysis of Variance (ANOVA) with Subsampling Using a Programable Pocket Calculator**

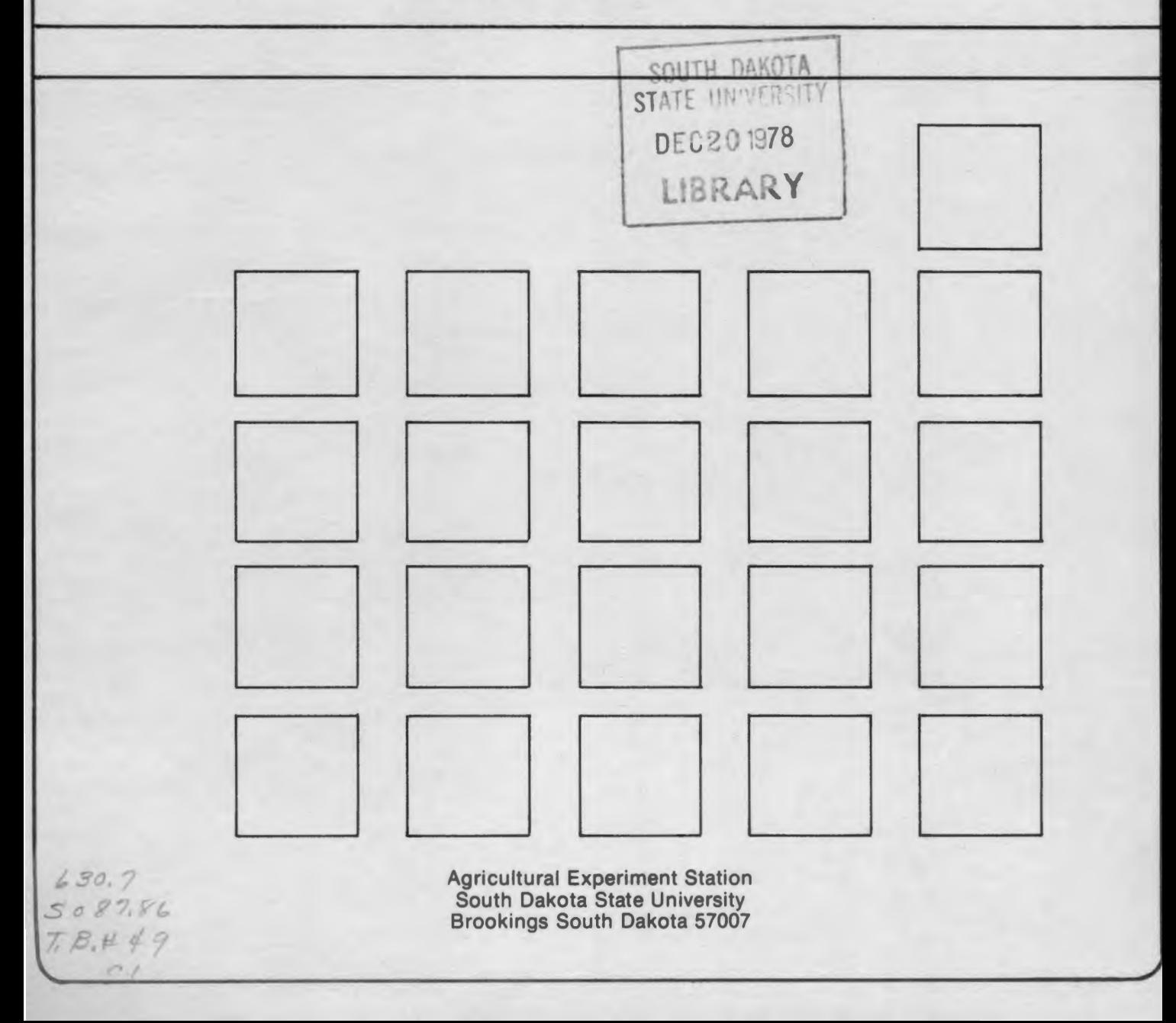

## **Calculation of the Two-Way Analysis of Variance (ANOVA) with Subsampling Using a Programable Pocket Calculator**

By: Paul D. Evenson Assoc. Professor Plant Science and Statistics

The two-way ANOVA with subsampling is one of the more popular experimental designs in statistics. It has an advantage over the standard two-way .ANOVA, because the existence of an interaction between rows and column can be detected.

A program is described in this paper which requires the input of each piece of data once, and the input of row by column totals once. The calculator computes means and totals for each cell within the rows and columns, as well as means for each row and column.

The program also computes the complete .ANOVA, the F-tests for all four possible models, and the coefficient of variation. An unlimited number of subsamples and rows and up to ten columns can be handled by this program, which was written for the Hewlett-Packard 97 programable "pocket" calculator.

The two-way ANOVA with subsampling tests the homogeniety of row means and column means and tests for the existence of an interaction between rows and

columns.

If there are significant differences among row means, reject the null hypothesis that means of populations  $(\mu_{\underline{i}}\prime s)$  of row factors are equal ( $H_0$  :  $\mu_1 = \mu_2$  =  $=\mu_{\mathbf{r}}$ ), and accept the alternative hypothesis that means of populations of row factors are unequal  $(H_1 : \mu_1 \neq \mu_2 \neq$  $\neq \mu_r$ ). In the same manner, if there are significant differences among colunm means, reject  $H_0$ :  $\mu_1 = \mu_2 = \ldots = \mu_c$ and accept  $H_1$  :  $\mu_1 \neq \mu_2 \neq \ldots \neq \mu_c$ . Also, test the hypothesis of no interaction. If there is a significant interaction, reject this hypothesis and accept the one that says there is an interaction.

The symbol  $X_{i,ik}$  denotes the variable The symbol  $\chi_{ijk}$  denotes the variable<br>that is the k- subsample in i<sup>th</sup> row and  $j<sup>th</sup>$  column, where  $k = 1, 2, 3, \ldots$ , s;  $i = 1, 2, 3, \ldots, r;$  and  $j = 1, 2, 3,$  $\ldots$ , c. A dot  $(.)$  in place of a subscript means that the variables have been summed across that subscript, e.g.,  ${}_{k}^{SX}$ ijk =  $X_{i,j}$ .

**Formulas for Calculation of Row by Column Totals and Means and for the Calculation of Row Means and Column Means** 

- 1. row by column totals =  $X_{i,j}$ .
- 2. row by column means =  $\overline{x}_{i,j}$ . =  $\frac{x_{i,j}}{s}$ .
- 3. **row** means =  $\overline{x}_{i}$ .. =  $\frac{X_{i} \cdot .}{s c}$
- 4. column means =  $\overline{x}_{\cdot,j}$  =  $\overline{X}_{\cdot,j}$ . sr

**Formulas for Calculation of the Two-Way ANOVA with Subsampling** 

1. correction term =  $C = \frac{X...^{2}}{src}$ 2. total sum of squares =  $SS_T = \sum_{i,j,k} X_{ijk}^2 - C$ row sum of squares =  $SS_p = \frac{\Sigma X_1 \cdot . \cdot ^2}{\Sigma X} - C$ 3. row sum of squares =  $SS_R = \frac{L A_1 I}{SC}$ 4. column sum of squares =  $SS_C = \frac{\Sigma X . j^2}{sr} - C$ 5. row by column sum of squares =  $SS_{RC} = \frac{\Sigma X_{ij}^2}{s^2} - C - SS_R - SS_C$ 6. sampling error sum of squares =  $SS_E = \sum_{i,j} \left( \sum_{k=1}^{N} \frac{2}{j} \frac{x_{ij}^2}{s} \right)^2$ =  $SS_{\text{T}}$  –  $SS_{\text{R}}$  –  $SS_{\text{C}}$  –  $SS_{\text{R}}$ Note:  $d.f. = degrees of freedom$ *M.S.* = mean square =  $\frac{SS}{dF}$ M. S.E. = mean square expectations  $\sigma^2$  = variance of a population  $s^2$  = variance of a sample

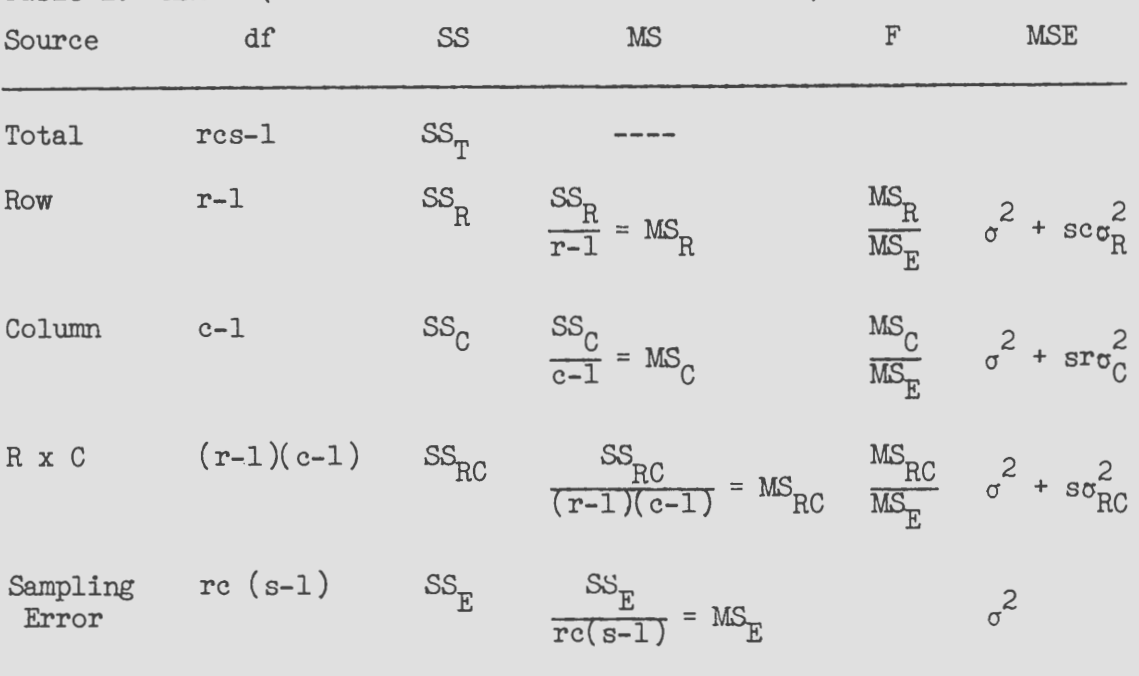

Table 2. ANOVA (Row Effects Fixed and Column Effects Random)

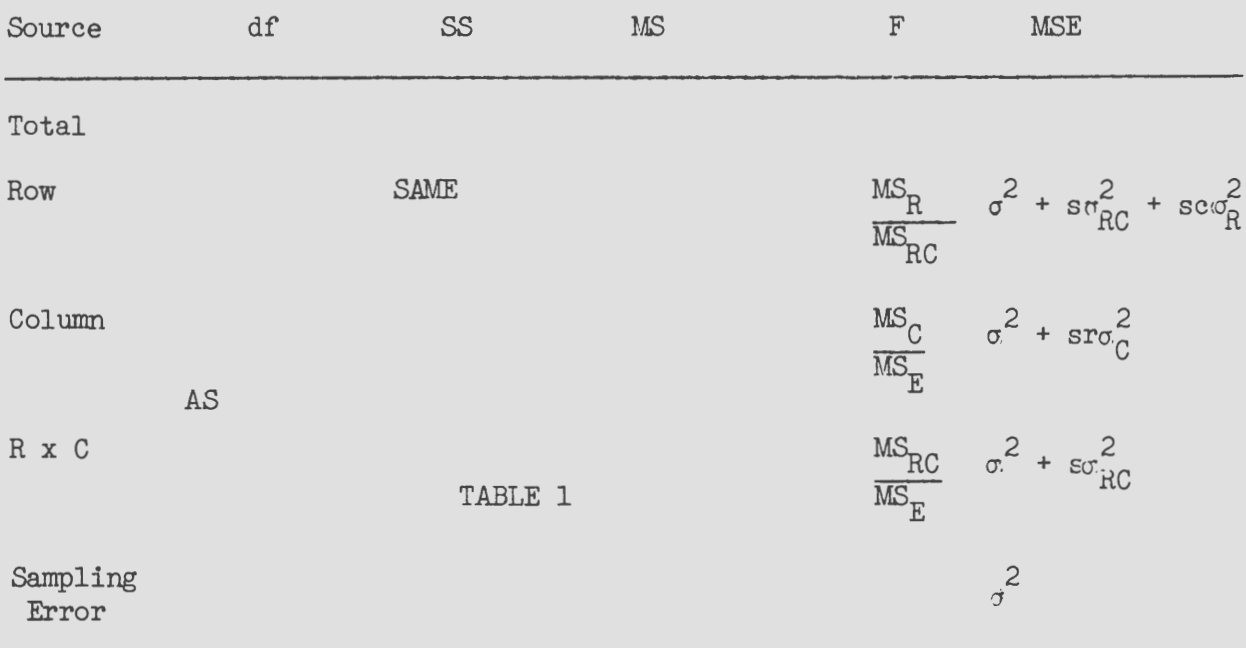

Table 1. ANOVA (Both Row and Column Effects Fixed)

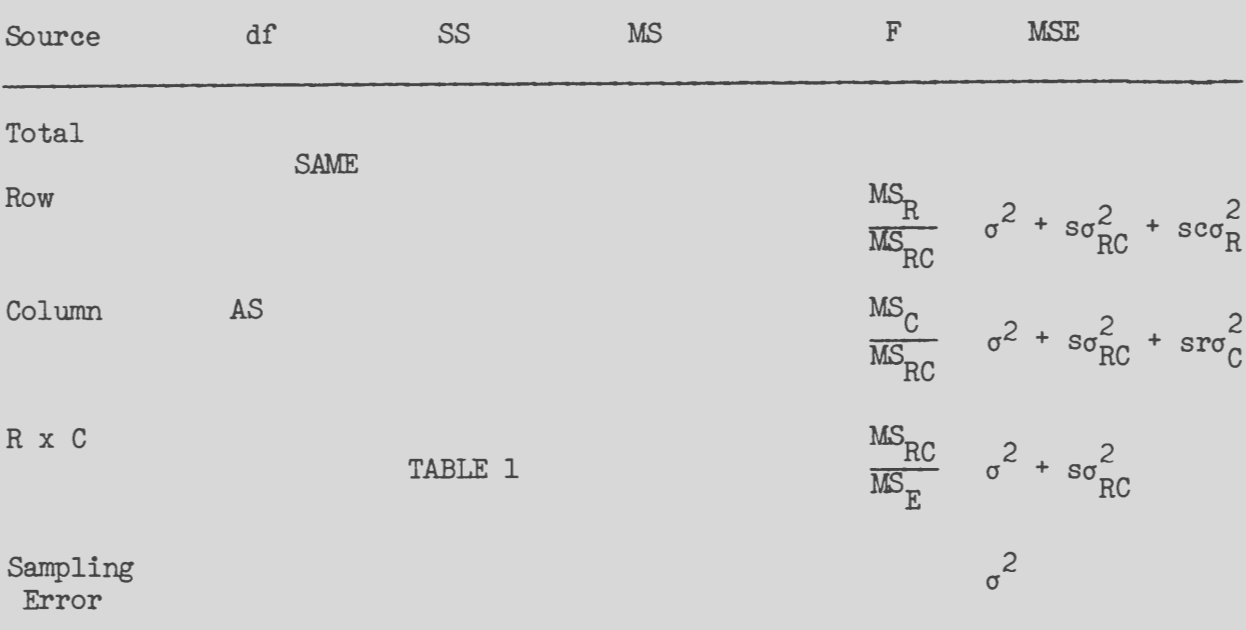

Table 3. ANOVA (Row Effects and Column Effects Random)

Table 4. ANOVA (Row Effects Random and Column Effects Fixed)

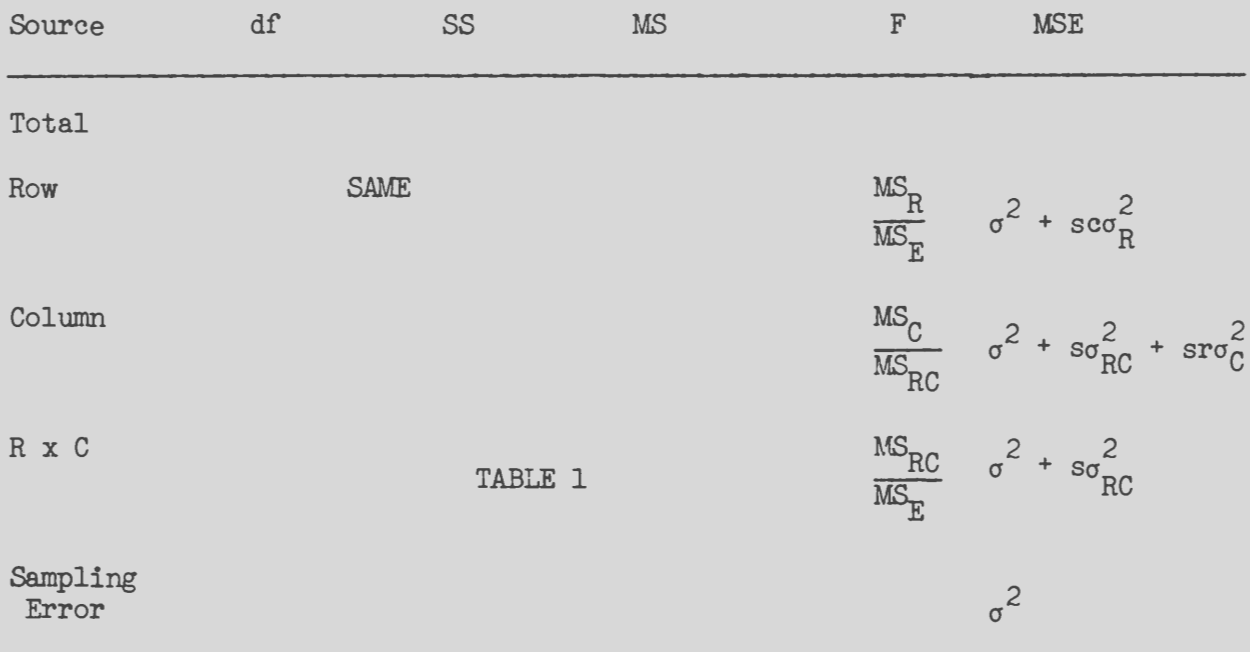

 $\pmb{\ast}$ 

**Calculation of Coefficient of Variation (C.V.)** 

$$
CV = \frac{\sqrt{MS_E}}{\overline{x} \dots}
$$
 x 100 where  $\overline{x} \dots = \frac{\overline{x} \dots}{src}$ 

## **User Instruetions**

Card 1 2-way ANOVA with subsampl. 7 b-Cl. Reg.<br> $X_{i1}$ .  $\overline{x}.$  $X_{i,j}$ ,  $\overline{x}_{i,j}$ ,  $X_{i1}$ ,  $\overline{x}_{i}$ ,  $\overline{x}_{i}$ S.S.

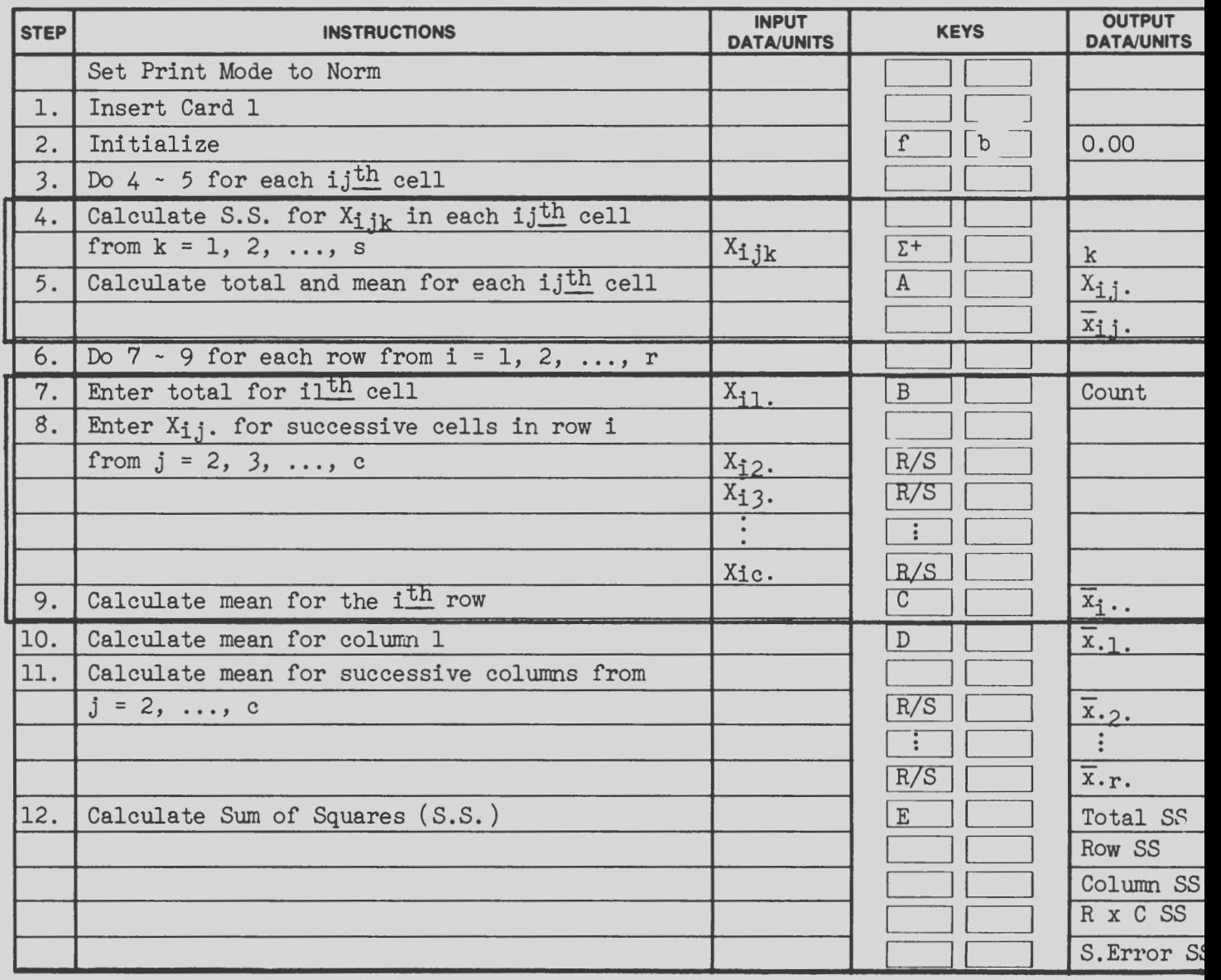

## **User Instruetions**

**0** 

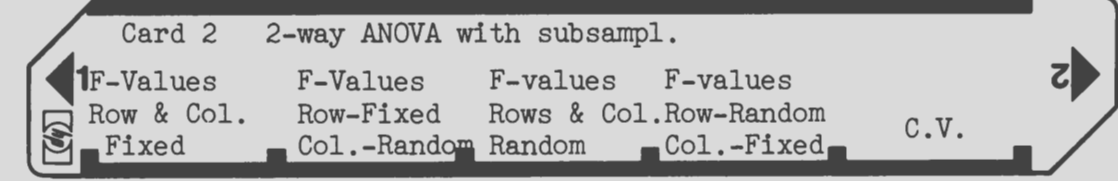

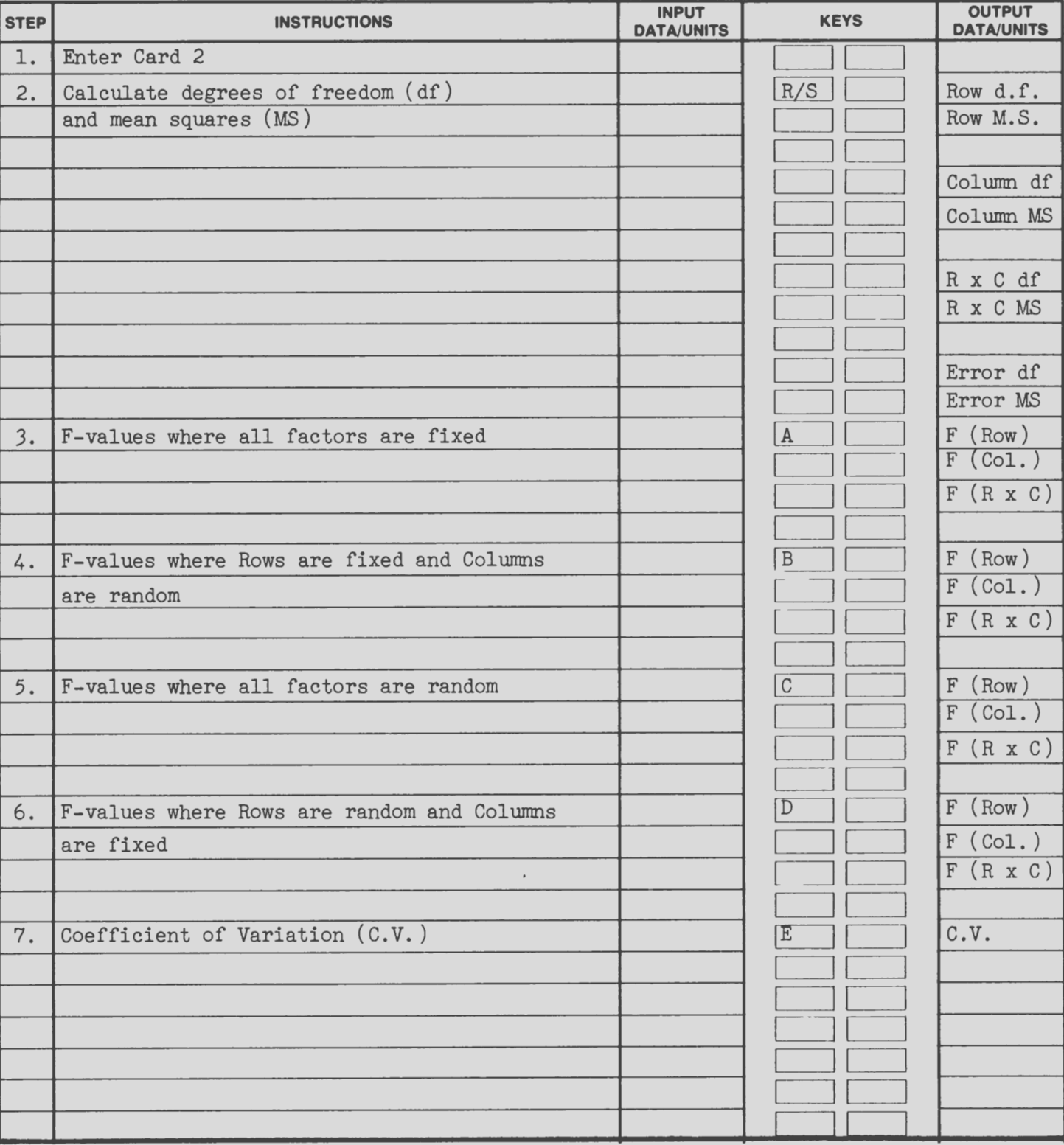

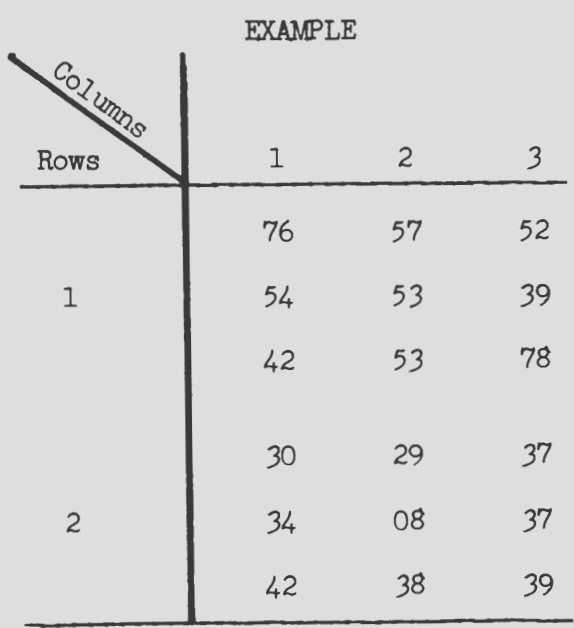

 $\overline{7}$ 

Keystrokes

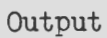

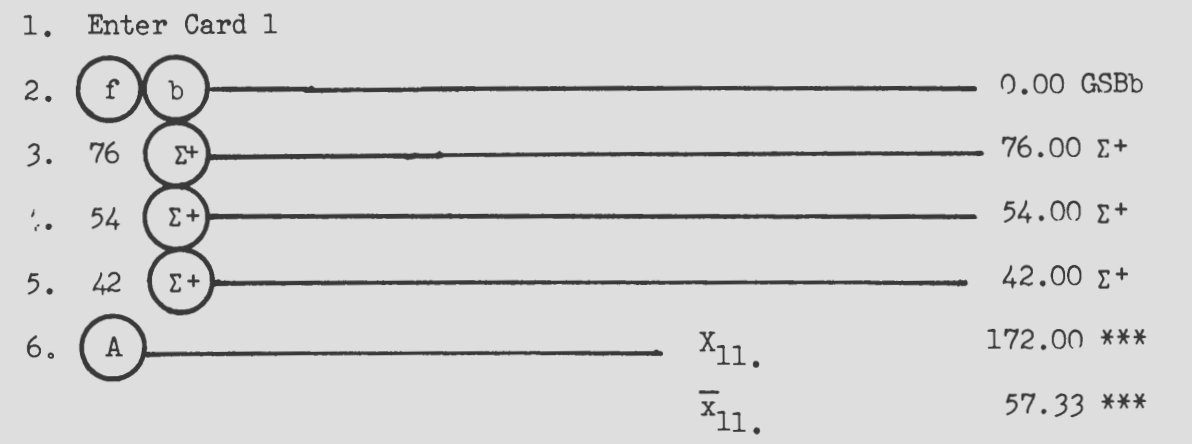

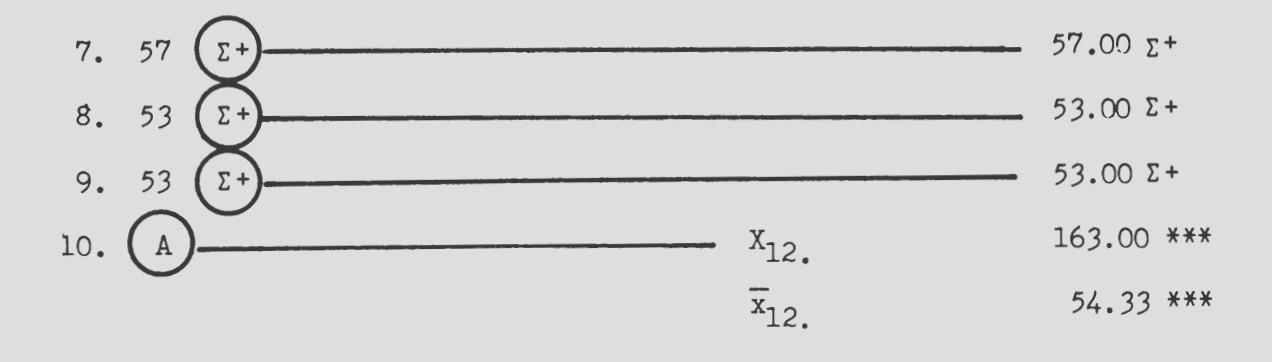

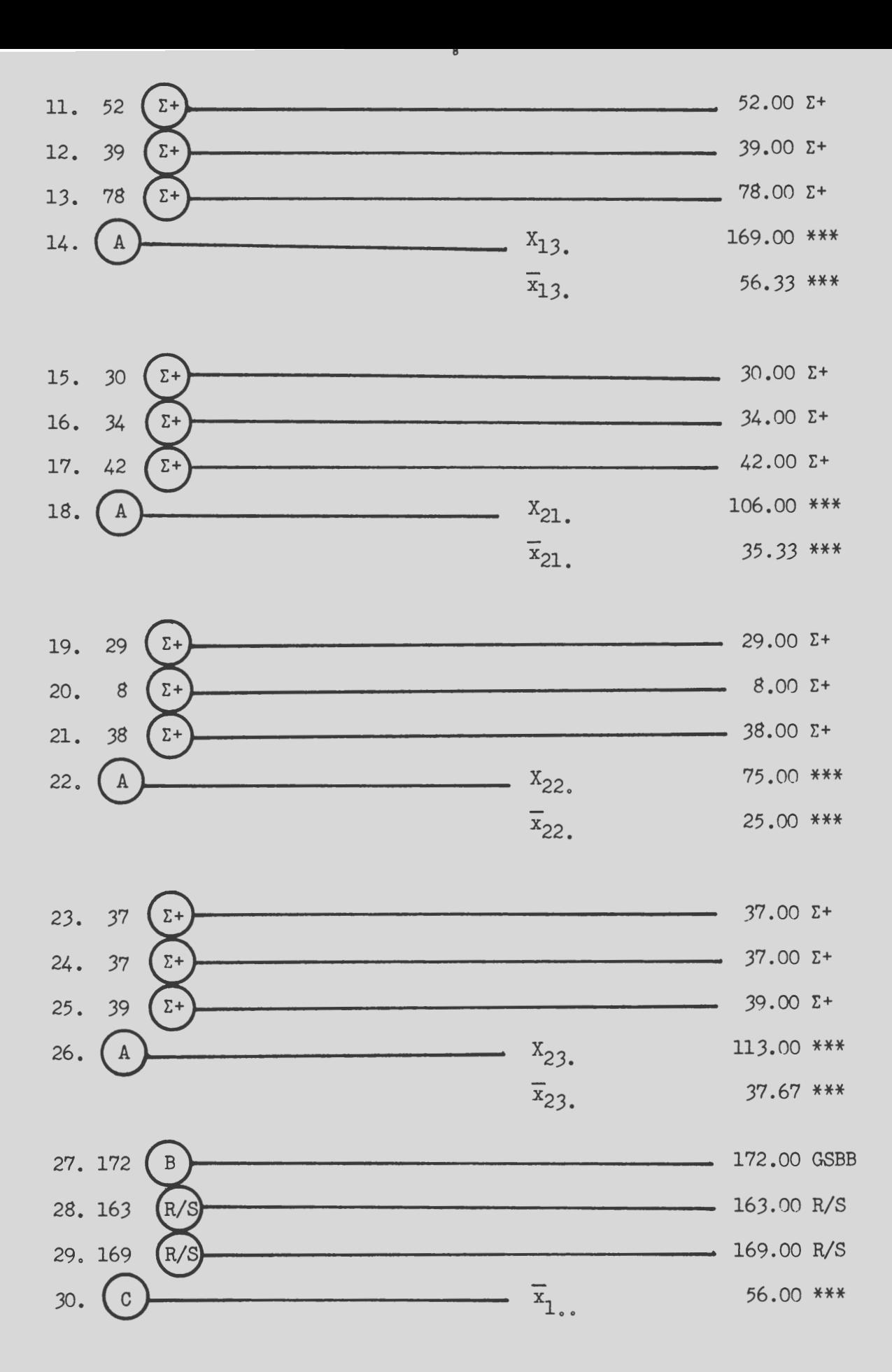

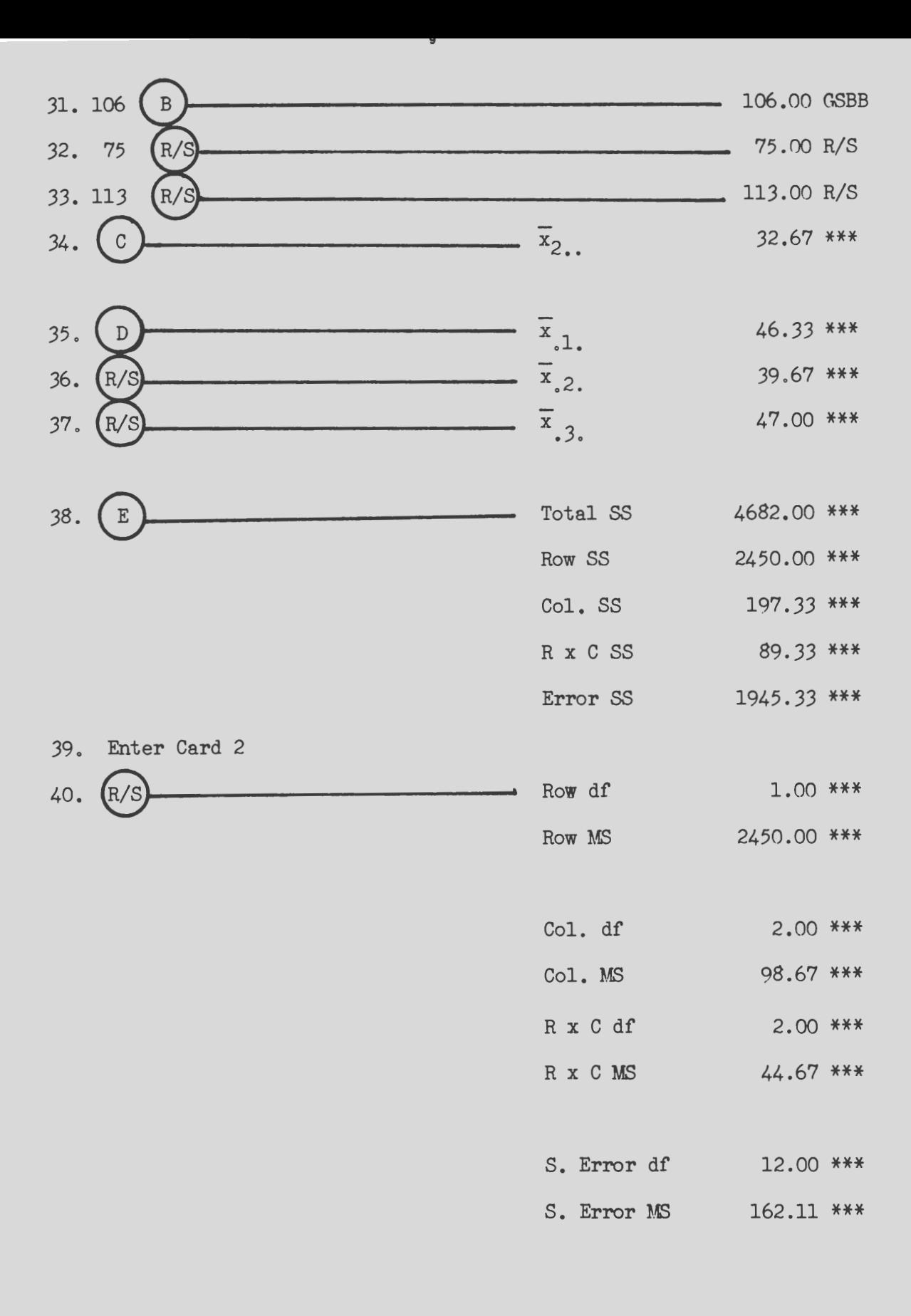

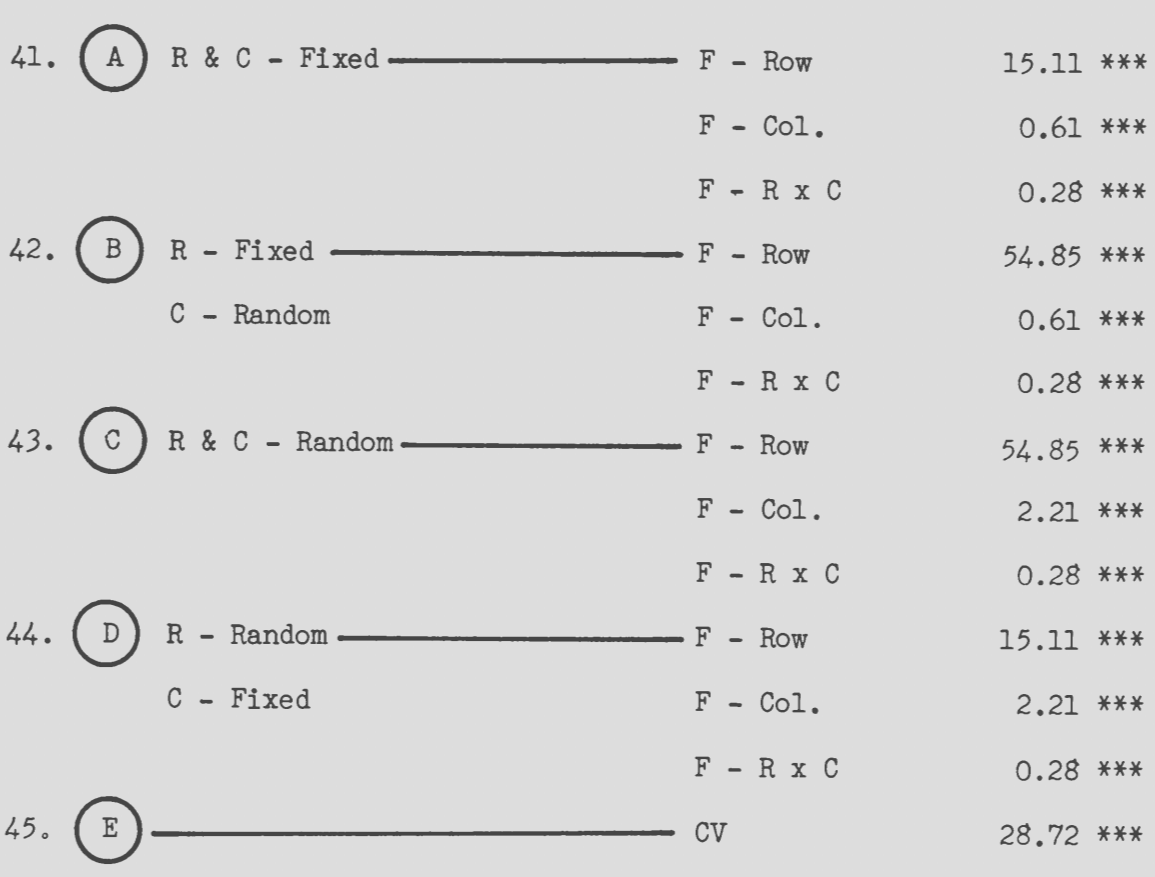

Note: Under all four conditions, we would reject  $H_0: \mu_1 = \mu_2 = ... = \mu_k$ and accept  $H_1$  :  $u_1 \neq u_2 \neq \ldots \neq u_r$ , and we could not reject the hypotheses  $H_0$ :  $\mu_1 = \mu_2 = \ldots = \mu_c$  and that there is no row by column interaction.

### Example

 $-11$ 

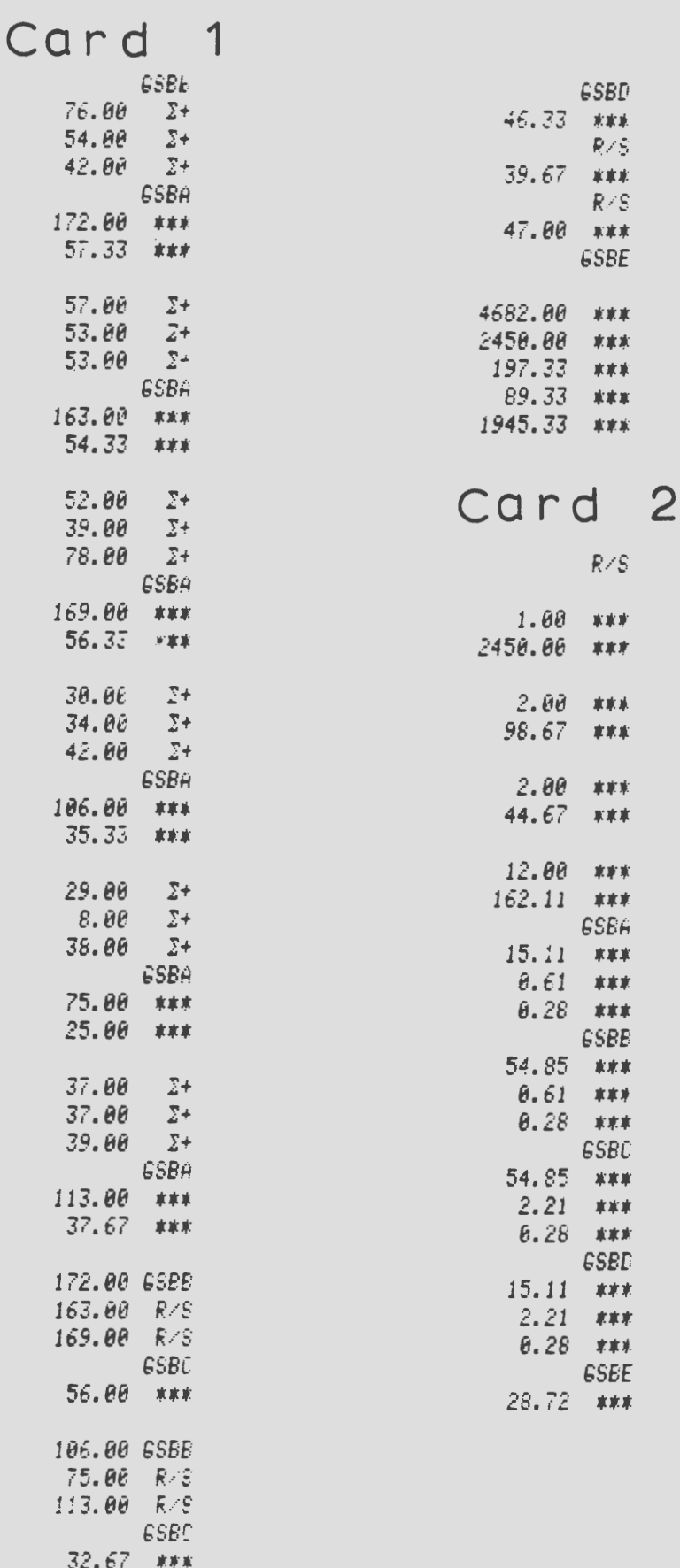

GSBD

 $R/S$ 

 $R/S$ 

**GSBE** 

 $R/S$ 

8.06 \*\*\*  $2.00$  \*\*\*  $8.67$  \*\*\*  $2.80$  \*\*\*  $4.67$  \*\*\*  $2.80$  \*\*\*  $2.11$  \*\*\* **GSBA** 5.11 \*\*\*  $\theta.61$  \*\*\*  $0.28$  \*\*\* GSBB  $4.85$  \*\*\*  $0.61$  \*\*\*  $0.28$  \*\*\* GSBC 4.85 \*\*\*  $2.21$  \*\*\* 6.28 \*\*\* **GSBD**  $5.11$  \*\*\*  $2.21$  \*\*\*  $0.28$  \*\*\* **GSEE**  $8.72$  \*\*\*

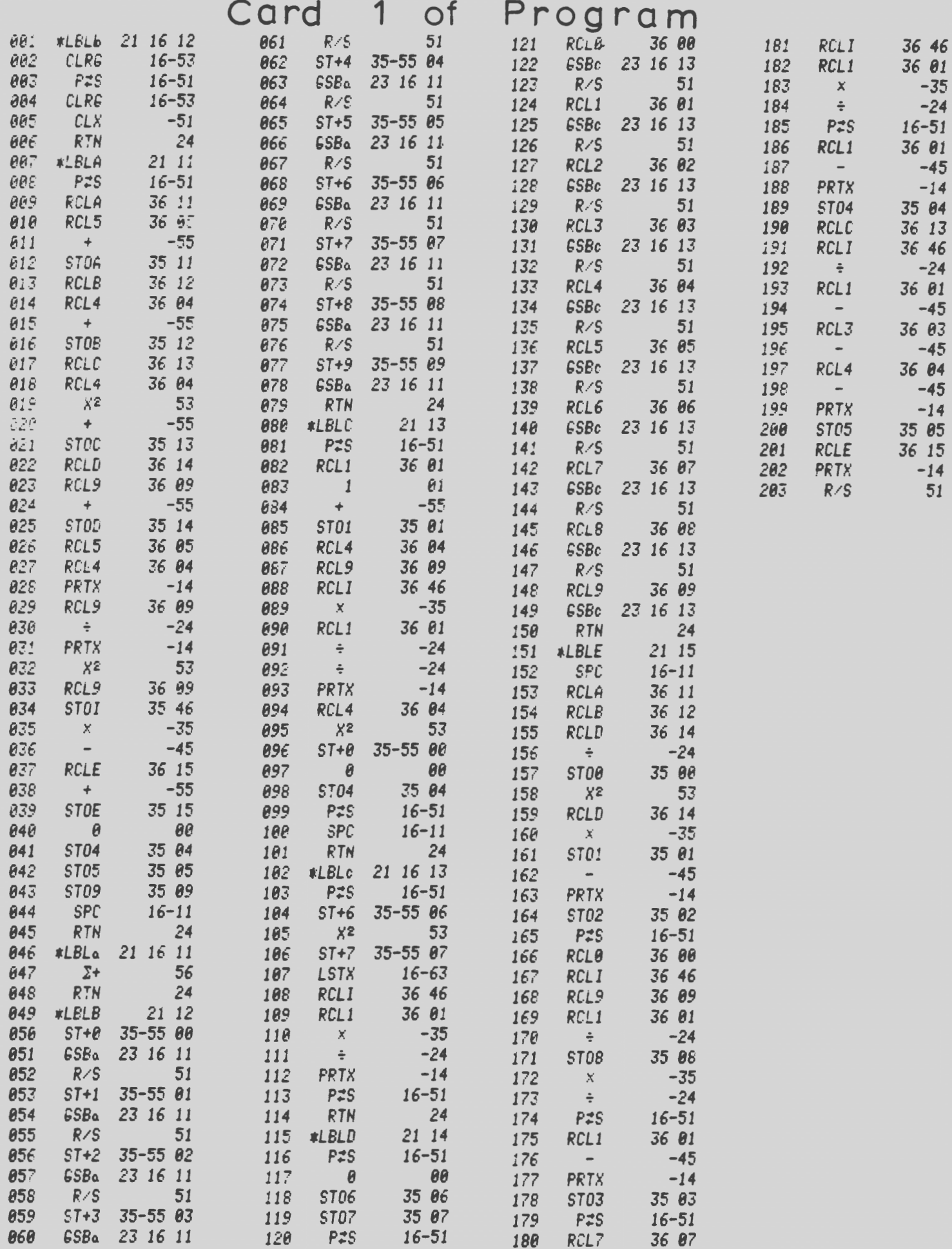

Card 2 of Program

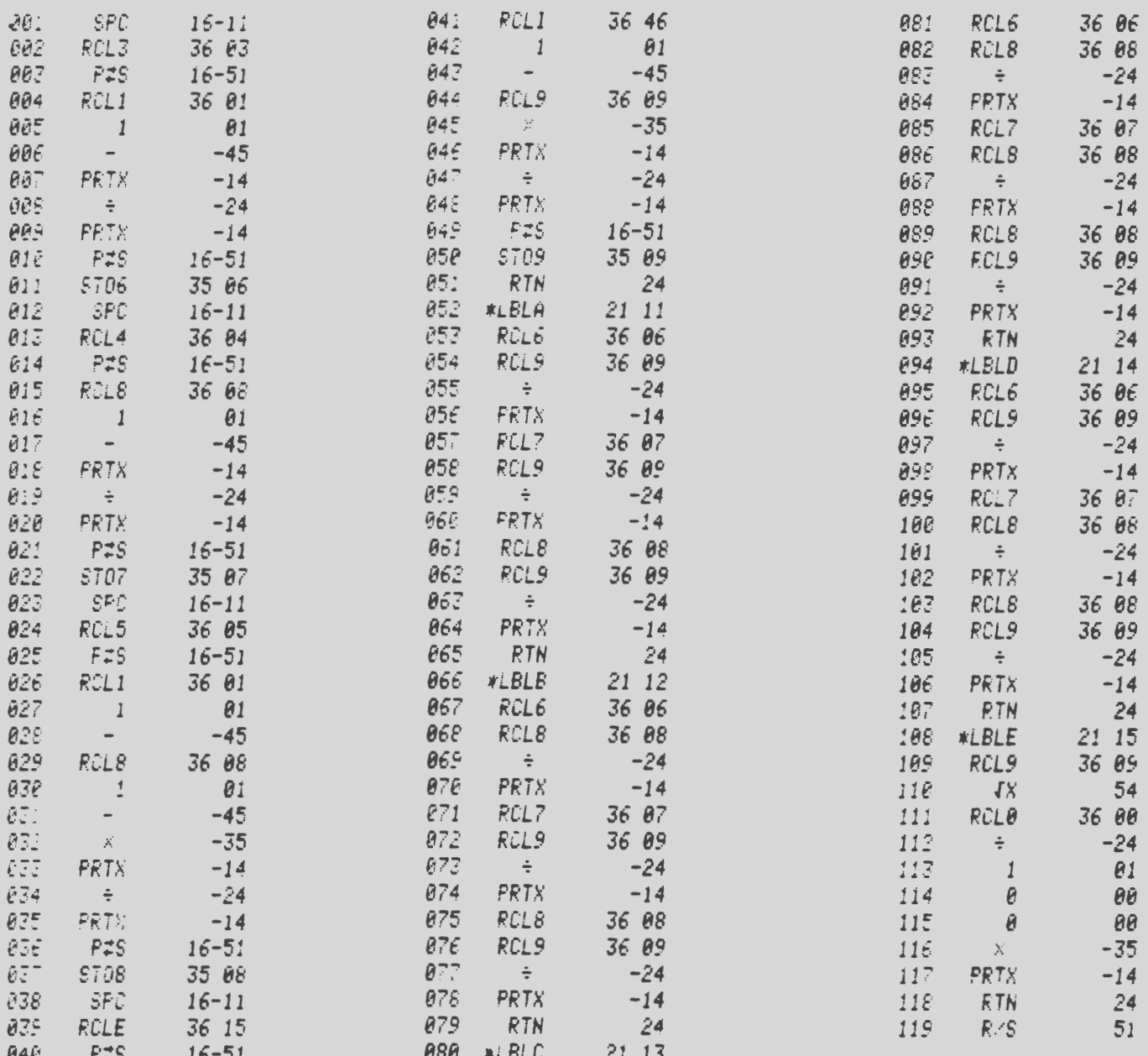

Published in accordance with an Act passed in 1881 by the 14th Legislative Assembly, Dakota Territors, establishing the Dakota Agricultural College and with the Act of re-organization passed in 1887 by the 17th Legislative

 $\sim 10^{-11}$ 

 $\ddot{\phantom{a}}$